Per aprovar la matèria al setembre cal presentar un resum de tots els punts del Què cal saber? i els exercicis proposats resolts. Aquesta feina comptarà un 30% de la nota, l'examen un 60% i la nota del curs un 10%.

## QUÈ CAL SABER? EXAMEN DE RECUPERACIÓ DE SOCIALS 2n

- 1. Ser capaç de situar en un fris cronològic l'època antiga, medieval i moderna i els anys i fets que marquen el pas d'una a l'altra.
- 2. Saber explicar les causes de la crisi de l'imperi romà.
- 3. Conèixer les principals característiques de l'aparició de l'Islam i de la seva religió (quin és el seu llibre sagrat i els pilars fonamentals de la religió).
- 4. Saber com i quan va ser la invasió dels musulmans a la península ibèrica, com s'organitzà el territori i les diferents etapes que es succeïren.
- 5. Saber explicar què era el feudalisme i com va sorgir a Europa.
- 6. Conèixer com s'organitzava la societat feudal (en quins grups es dividia, qui pertanyia a cada grup, les característiques de cada un...)
- 7. Identificar què va ser la Marca Hispànica, qui la va crear, amb quina finalitat, en quines unitats es dividia, qui les governava.
- 8. Saber explicar el procés de formació i independència dels comtats catalans i la seva unió amb el regne d'Aragó.
- 9. Conèixer com va succeir el procés de feudalització de Catalunya.
- 10. Saber qui va ser Jaume I i quines foren les seves principals conquestes així com les característiques de la corona catalanoaragonesa després de l'adquisició d'aquests i altres territoris.
- 11. Saber què va ser el Romànic, quan va sorgir i les seves principals característiques.
- 12. Saber diferenciar les parts principals d'una església romànica i la seva simbologia.
- 13. Conèixer les principals característiques de l'Art Gòtic, les seves diferències amb el Romànic i ser capaç de diferenciar els diferents elements arquitectònics d'aquest estil.
- 14. Saber les causes dels grans descobriments de l'Època Moderna i què van ser les rutes comercials euroasiàtiques.
- 15. Saber qui van ser els Reis Catòlics i les seves principals actuacions.
- 16. Conèixer les característiques dels pobles precolombins (Asteques, Maies i Inques) i les consequències de les colonitzacions.
- 17. Ser capaç d'exposar com es van organitzar els territoris americans i la seva explotació.
- 18. Saber explicar que va ser l'Humanisme i les principals diferències entre l'antropocentrisme i el teocentrisme.
- 19. La reforma de Martí Luter i la contrareforma de l'església catòlica
- 20. Conèixer les característiques de la pintura del Renaixement i les seves principals obres.
- 21. Ser capaç d'entendre textos històrics o mapes.

## **Exercicis:**

1. Busca informació i escriu una petita biografia dels següents personatges històrics especificant a quina època van viure, quin càrrec van tenir (si van ser reis, comtes...) i quines foren les seves gestes més importants.

Guifré el Pilós **Ramon Berenguer I Borell II Ramon Berenguer IV** Pere III el Cerimoniós

- 2. Fes un comentari redactat dels següents mapes seguint la pauta:
	- a) Introducció (tema del mapa, època, entorn geogràfic, descripció de la Ilegenda)
	- b) Descripció (explicació ordenada dels elements que apareixen en el mapa)
	- c) Relació amb el tema

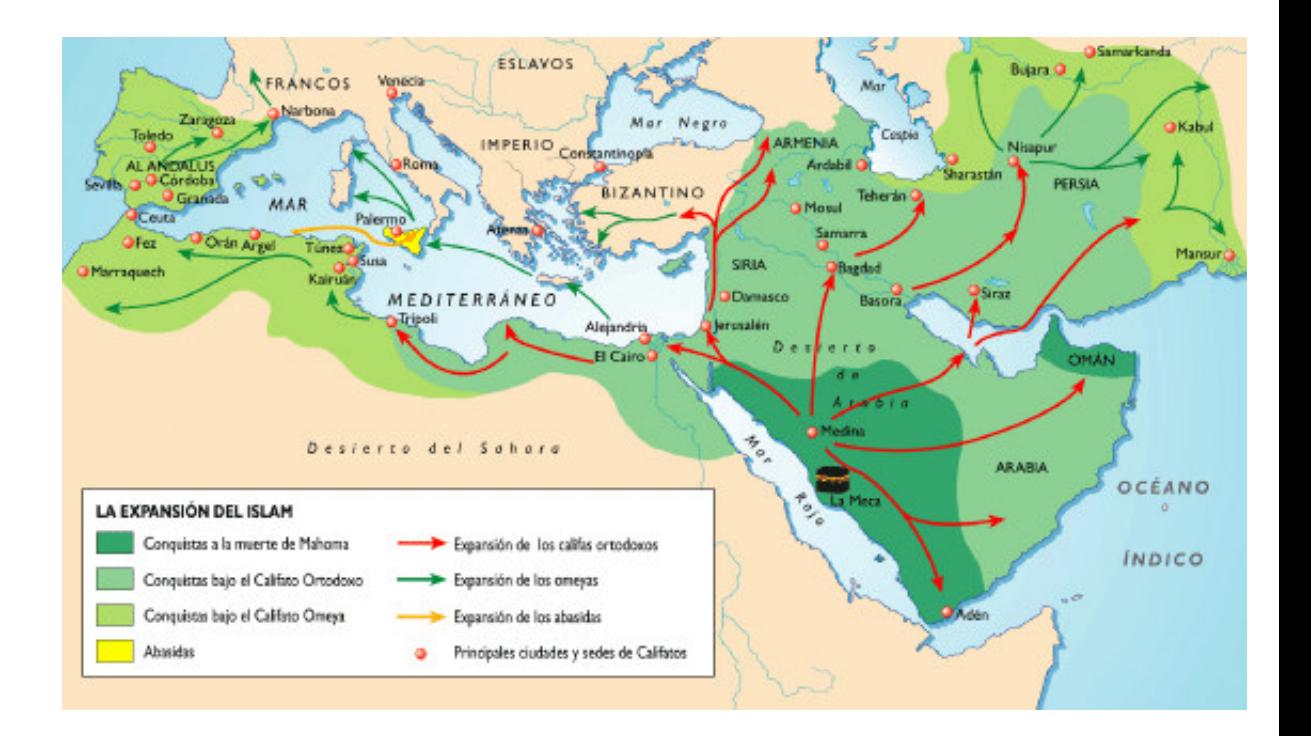

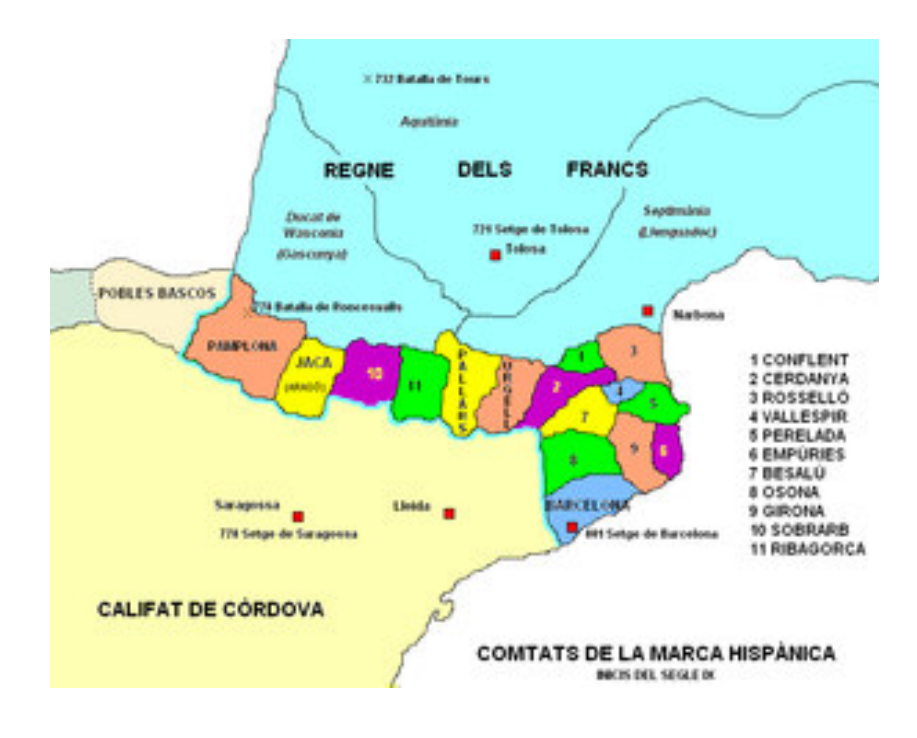

3. Busca informació sobre les següents obres d'art i fes un petit resum on consti: Autor de l'obra, època, lloc on està exposada i simbologia.

Pantocràtor de Taüll El matrimoni Arnolfini L'Escola d'Atenes El jardí de les delícies